### **[Blockkurs L](#page-32-0)AT<sub>E</sub>X** 2009

Keilen and Tyomkin

[Der Rahmen](#page-27-0) [Interne Links](#page-31-0)

# Blockkurs **LATEX 2009** (nach einer Vorlage von Ralf Meyer)

Thomas Keilen  $^1$   $\,$  Ilya Tyomkin  $^2$ 

<sup>1</sup>TU Kaiserslautern

<sup>2</sup>University of Tel Aviv

<span id="page-0-0"></span>März/April 2009

**KORKARA KERKER SAGA** 

<span id="page-1-0"></span>• Ändert man den Standardoverlay wie beschrieben, so ist jeder Punkt einer Liste

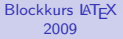

Keilen and Tyomkin

### [Teil 1](#page-1-0)

[Der Rahmen](#page-27-0) [Interne Links](#page-31-0)

### **KORKARA KERKER SAGA**

■ Ändert man den Standardoverlay wie beschrieben, so ist jeder Punkt einer Liste oder Aufzählung

### **[Blockkurs L](#page-0-0)AT<sub>E</sub>X** 2009

Keilen and Tyomkin

### [Teil 1](#page-1-0)

**KORKA EX YEAR ON A CHA** 

[Der Rahmen](#page-27-0) [Interne Links](#page-31-0)

■ Ändert man den Standardoverlay wie beschrieben, so ist jeder Punkt einer Liste oder Aufzählung und jeder Satz ein

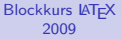

Keilen and Tyomkin

### [Teil 1](#page-1-0)

**KORKA EX YEAR ON A CHA** 

● Ändert man den Standardoverlay wie beschrieben, so ist jeder Punkt einer Liste oder Aufzählung und jeder Satz ein eigener

### [Blockkurs L](#page-0-0)AT<sub>F</sub>X 2009

Keilen and Tyomkin

### [Teil 1](#page-1-0)

**KORKA EX YEAR ON A CHA** 

● Ändert man den Standardoverlay wie beschrieben, so ist jeder Punkt einer Liste oder Aufzählung und jeder Satz ein eigener Schritt

### [Blockkurs L](#page-0-0)AT<sub>F</sub>X 2009

Keilen and Tyomkin

### [Teil 1](#page-1-0)

K ロ ▶ K @ ▶ K 할 ▶ K 할 ▶ 이 할 → 9 Q Q →

● Ändert man den Standardoverlay wie beschrieben, so ist jeder Punkt einer Liste oder Aufzählung und jeder Satz ein eigener Schritt beim Aufbau des Rahmens.

[Blockkurs L](#page-0-0)AT<sub>F</sub>X 2009

> Keilen and Tyomkin

### [Teil 1](#page-1-0)

**KORKA EX YEAR ON A CHA** 

- Andert man den Standardoverlay wie beschrieben, so ist jeder Punkt einer Liste oder Aufzählung und jeder Satz ein eigener Schritt beim Aufbau des Rahmens.
- Möchte man einige dieser Schritte aussparen oder weitere einfügen, so muss man von Hand markieren, wo der Seitenaufbau jeweils anhalten soll.

**KORKA EX YEAR ON A CHA** 

• Dies leistet der Befehl \pause.

### [Blockkurs L](#page-0-0)ATEX 2009

Keilen and Tyomkin

### [Teil 1](#page-1-0)

- Andert man den Standardoverlay wie beschrieben, so ist jeder Punkt einer Liste oder Aufzählung und jeder Satz ein eigener Schritt beim Aufbau des Rahmens.
- Möchte man einige dieser Schritte aussparen oder weitere einfügen, so muss man von Hand markieren, wo der Seitenaufbau jeweils anhalten soll.
- Dies leistet der Befehl \pause.
- Benutzen Sie eine default overlay specification, können Sie diese im aktuellen Rahmen mit \begin{frame}[*<*\**>*] ausschalten.

**KORKA EX YEAR ON A CHA** 

### [Blockkurs L](#page-0-0)ATEX 2009

Keilen and Tyomkin

### [Teil 1](#page-1-0)

<span id="page-9-0"></span>• Mit \pause werden Seiten immer linear aufgebaut.

### [Blockkurs L](#page-0-0)AT<sub>E</sub>X 2009

Keilen and Tyomkin

[Overlay-Angaben](#page-9-0)

[Der Rahmen](#page-27-0) [Interne Links](#page-31-0)

### **KORKARA KERKER SAGA**

• Mit \pause werden Seiten immer linear aufgebaut.

[Blockkurs L](#page-0-0)AT<sub>F</sub>X 2009

> Keilen and Tyomkin

[Overlay-Angaben](#page-9-0)

[Der Rahmen](#page-27-0)

• Manchmal benötigt man einen nicht-linearen Seitenaufbau.

- Mit \pause werden Seiten immer linear aufgebaut.
- Wir können bestimmten LATEX-Befehlen und -Umgebungen, darunter \item und die verschiedenen newtheorem-artigen Umgebungen, jeweils mit einer Overlay-Angabe versehen.

• Manchmal benötigt man einen nicht-linearen Seitenaufbau.

[Blockkurs L](#page-0-0)ATEX 2009

> Keilen and Tyomkin

[Overlay-Angaben](#page-9-0)

- Wir können bestimmten LATEX-Befehlen und -Umgebungen, darunter \item und die verschiedenen newtheorem-artigen Umgebungen, jeweils mit einer Overlay-Angabe versehen.
- Den ersten Punkt dieser Aufzählung habe ich durch \item*<*1-3,5-*>* eingegeben. Dadurch wird er nur auf Seiten 1–3 und ab Seite 5 angezeigt, auf der aktuellen vierten Seite verschwindet er.

• Manchmal benötigt man einen nicht-linearen Seitenaufbau.

[Blockkurs L](#page-0-0)ATEX 2009

> Keilen and Tyomkin

[Overlay-Angaben](#page-9-0)

- Mit \pause werden Seiten immer linear aufgebaut.
- Wir können bestimmten LATEX-Befehlen und -Umgebungen, darunter \item und die verschiedenen newtheorem-artigen Umgebungen, jeweils mit einer Overlay-Angabe versehen.
- Den ersten Punkt dieser Aufzählung habe ich durch \item*<*1-3,5-*>* eingegeben. Dadurch wird er nur auf Seiten 1–3 und ab Seite 5 angezeigt, auf der aktuellen vierten Seite verschwindet er.
- Diesen Punkt der Aufzählung habe ich durch \item*<*5-*>* eingegeben.
- Manchmal benötigt man einen nicht-linearen Seitenaufbau.

[Blockkurs L](#page-0-0)ATEX 2009

> Keilen and Tyomkin

[Overlay-Angaben](#page-9-0)

- Mit \pause werden Seiten immer linear aufgebaut. \item*<*1-3,5-*>*
- Wir können bestimmten LATFX-Befehlen und -Umgebungen, darunter \item und die verschiedenen newtheorem-artigen Umgebungen, jeweils mit einer Overlay-Angabe versehen. \item*<*3-*>*
- Den ersten Punkt dieser Aufzählung habe ich durch \item*<*1-3,5-*>* eingegeben. Dadurch wird er nur auf Seiten 1–3 und ab Seite 5 angezeigt, auf der aktuellen vierten Seite verschwindet er. \item*<*4-*>*
- Diesen Punkt der Aufzählung habe ich durch \item*<*5-*>* eingegeben. \item*<*5-*>*
- Manchmal benötigt man einen nicht-linearen Seitenaufbau. \item*<*2-*>*

[Blockkurs L](#page-0-0)ATEX 2009

> Keilen and Tyomkin

[Overlay-Angaben](#page-9-0)

Durch \uncover*<*...*>*{Text} wird Text nur auf den angegebenen Seiten gezeigt, belegt aber auf anderen Seiten weiterhin Platz.

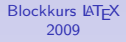

Keilen and Tyomkin

[Overlay-Angaben](#page-9-0)

**KORKA EX YEAR ON A CHA** 

[Der Rahmen](#page-27-0) [Interne Links](#page-31-0)

- Durch \uncover*<*...*>*{Text} wird Text nur auf den angegebenen Seiten gezeigt, belegt aber auf anderen Seiten weiterhin Platz.
- Dies entspricht der üblichen Wirkung der Overlay-Angaben.
- \uncover*<*2-*>*{\item T} *⇐⇒* \item*<*2-*>* T.

### [Blockkurs L](#page-0-0)ATEX 2009

Keilen and Tyomkin

[Overlay-Angaben](#page-9-0)

**KORKA EX YEAR ON A CHA** 

- Durch \uncover*<*...*>*{Text} wird Text nur auf den angegebenen Seiten gezeigt, belegt aber auf anderen Seiten weiterhin Platz.
- Dies entspricht der üblichen Wirkung der Overlay-Angaben.
- \uncover*<*2-*>*{\item T} *⇐⇒* \item*<*2-*>* T.
- Es ist möglich, beamer so zu konfigurieren, daß versteckte Textteile nicht unsichtbar, sondern nur mit wenig Kontrast erscheinen.
- Dies geschieht durch den Befehl
- $\bullet$  Durch \visible und \invisible ist es dann möglich, Text doch vollständig unsichtbar zu machen.
- Durch \setbeamercovered{invisible} schaltet man wieder zum Standard.

### [Blockkurs L](#page-0-0)ATEX 2009

Keilen and Tyomkin

[Overlay-Angaben](#page-9-0)

[Der Rahmen](#page-27-0)

**KORKA EX YEAR ON A CHA** 

- Durch \uncover*<*...*>*{Text} wird Text nur auf den angegebenen Seiten gezeigt, belegt aber auf anderen Seiten weiterhin Platz.
- Dies entspricht der üblichen Wirkung der Overlay-Angaben.
- \uncover*<*2-*>*{\item T} *⇐⇒* \item*<*2-*>* T.
- Es ist möglich, beamer so zu konfigurieren, daß versteckte Textteile nicht unsichtbar, sondern nur mit wenig Kontrast erscheinen.
- Dies geschieht durch den Befehl \setbeamercovered{transparent}.
- $\bullet$  Durch \visible und \invisible ist es dann möglich, Text doch vollständig unsichtbar zu machen.
- Durch \setbeamercovered{invisible} schaltet man wieder zum Standard.

**KORKA EX YEAR ON A CHA** 

[Blockkurs L](#page-0-0)ATEX 2009

> Keilen and Tyomkin

[Overlay-Angaben](#page-9-0)

- Durch \uncover*<*...*>*{Text} wird Text nur auf den angegebenen Seiten gezeigt, belegt aber auf anderen Seiten weiterhin Platz.
- Dies entspricht der üblichen Wirkung der Overlay-Angaben.
- \uncover*<*2-*>*{\item T} *⇐⇒* \item*<*2-*>* T.
- Es ist möglich, beamer so zu konfigurieren, daß versteckte Textteile nicht unsichtbar, sondern nur mit wenig Kontrast erscheinen.
- Dies geschieht durch den Befehl \setbeamercovered{transparent}.
- $\bullet$  Durch \visible und \invisible ist es dann möglich, Text doch vollständig unsichtbar zu machen.
- Durch \setbeamercovered{invisible} schaltet man wieder zum Standard.

**KORKA EX YEAR ON A CHA** 

[Blockkurs L](#page-0-0)ATEX 2009

> Keilen and Tyomkin

[Overlay-Angaben](#page-9-0)

- Durch \uncover*<*...*>*{Text} wird Text nur auf den angegebenen Seiten gezeigt, belegt aber auf anderen Seiten weiterhin Platz.
- Dies entspricht der üblichen Wirkung der Overlay-Angaben.
- \uncover*<*2-*>*{\item T} *⇐⇒* \item*<*2-*>* T.
- Es ist möglich, beamer so zu konfigurieren, daß versteckte Textteile nicht unsichtbar, sondern nur mit wenig Kontrast erscheinen.
- Dies geschieht durch den Befehl \setbeamercovered{transparent}.
- $\bullet$  Durch \visible und \invisible ist es dann möglich, Text doch vollständig unsichtbar zu machen.
- Durch \setbeamercovered{invisible} schaltet man wieder zum Standard.

Keilen and Tyomkin

[Overlay-Angaben](#page-9-0)

[Der Rahmen](#page-27-0)

**KORKA EX YEAR ON A CHA** 

# Aufzählungen und freie Listen in beamer

- Aufzählungen werden wie gewohnt mit der enumerate-Umgebung gesetzt. Sie verträgt zwei getrennte optionale Argumente:
	- **1** Eine default overlay specification
	- **2 Ein Format für den Zähler wie im Paket enumerate.**

**KORKA EX YEAR ON A CHA** 

• Die Description-Umgebung:

<span id="page-21-0"></span>Funktion leicht Homomorphismus schwer [Blockkurs L](#page-0-0)ATEX 2009

> Keilen and Tyomkin

[Teil 2](#page-21-0)

Mit verschiedenen block-Umgebungen werden Textblöcke mit einer Überschrift gesetzt:

### [Blockkurs L](#page-0-0)AT<sub>E</sub>X 2009

Keilen and Tyomkin

### [Teil 2](#page-21-0)

K ロ ▶ K @ ▶ K 할 ▶ K 할 ▶ 이 할 → 9 Q Q →

[Der Rahmen](#page-27-0) [Interne Links](#page-31-0)

Mit verschiedenen block-Umgebungen werden Textblöcke mit einer Überschrift gesetzt:

```
\begin{block}{Titel}
Text
\end{block}
```
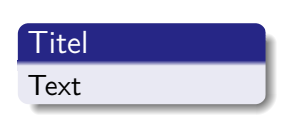

**KORKA EX YEAR ON A CHA** 

### [Blockkurs L](#page-0-0)AT<sub>E</sub>X 2009

Keilen and Tyomkin

### [Teil 2](#page-21-0)

Mit verschiedenen block-Umgebungen werden Textblöcke mit einer Überschrift gesetzt:

```
\begin{block}{Titel}
Text
\end{block}
```

```
\begin{alertblock}{Titel}
Text
\end{alertblock}
```
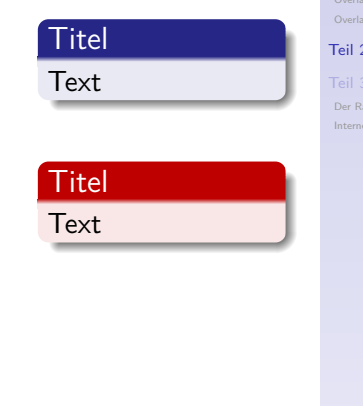

**KORKA EX YEAR ON A CHA** 

[Blockkurs L](#page-0-0)AT<sub>E</sub>X 2009

> Keilen and Tyomkin

### [Teil 2](#page-21-0)

Mit verschiedenen block-Umgebungen werden Textblöcke mit einer Überschrift gesetzt:

```
\begin{block}{Titel}
Text
\end{block}
```

```
\begin{alertblock}{Titel}
Text
\end{alertblock}
```

```
\begin{exampleblock}{Titel}
Text
\end{exampleblock}
```
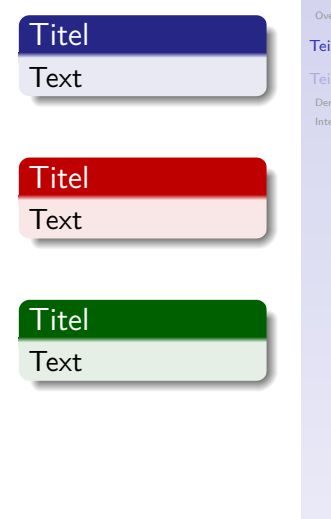

**KORKA EX YEAR ON A CHA** 

[Blockkurs L](#page-0-0)AT<sub>F</sub>X 2009

> Keilen and Tyomkin

### [Teil 2](#page-21-0)

Mit verschiedenen block-Umgebungen werden Textblöcke mit einer Überschrift gesetzt:

```
\begin{block}{Titel}
Text
\end{block}
```

```
\begin{alertblock}{Titel}
Text
\end{alertblock}
```

```
\begin{exampleblock}{Titel}
Text
\end{exampleblock}
```
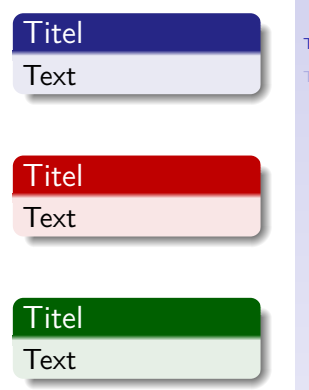

Daneben sind auch verschiedene Umgebungen für Sätze, Definitionen und Beispiele vordefiniert – sowohl mit deutschen als auch mit englischen Namen.

### KEL KALA KELKEL KARA

### [Blockkurs L](#page-0-0)ATEX 2009

Keilen and Tyomkin

### [Teil 2](#page-21-0)

## Bestandteile eines Rahmens

- <span id="page-27-0"></span>Jeder Rahmen kann neben dem eigentlichen Inhalt folgende Bestandteile haben:
	- Kopf- und Fußzeile
	- Linker und rechter Seitenstreifen
	- Hintergrund
	- Navigationsleisten
	- Navigationssymbole
	- Titel und Untertitel

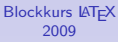

### Keilen and Tyomkin

**KORKA EX YEAR ON A CHA** 

## Bestandteile eines Rahmens

- Jeder Rahmen kann neben dem eigentlichen Inhalt folgende Bestandteile haben:
	- Kopf- und Fußzeile
	- Linker und rechter Seitenstreifen
	- Hintergrund
	- Navigationsleisten
	- Navigationssymbole
	- Titel und Untertitel
- Die ersten fünf werden in der Regel automatisch erzeugt und können durch Wahl von themes angepaßt werden.

**KORKA EX YEAR ON A CHA** 

[Blockkurs L](#page-0-0)AT<sub>F</sub>X 2009

> Keilen and Tyomkin

## Bestandteile eines Rahmens

- Jeder Rahmen kann neben dem eigentlichen Inhalt folgende Bestandteile haben:
	- Kopf- und Fußzeile
	- Linker und rechter Seitenstreifen
	- Hintergrund
	- Navigationsleisten
	- Navigationssymbole
	- Titel und Untertitel
- Die ersten fünf werden in der Regel automatisch erzeugt und können durch Wahl von themes angepaßt werden.
- Titel und Untertitel werden mit \frametitle und \framesubtitle festgelegt.

Keilen and Tyomkin

# Beispiel eines Literaturverzeichnisses

**Tobias Oetiker, Hubert Partl, Irene Hyna, and Elisabeth** Schlegl. The Not So Short Introduction to LATEX 2*ε*. Part of most LATEX installations.

- Kristoffer H. Rose. XY-pic User's Guide.
	- .../generic/xypic/xyguide.pdf

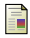

Till Tantau.

User's Guide to the Beamer Class.

.../latex/beamer/doc/beameruserguide.pdf

**KORKA EX YEAR ON A CHA** 

### [Blockkurs L](#page-0-0)ATEX 2009

Keilen and Tyomkin

## Interne Links

- <span id="page-31-1"></span>■ Man kann einzelne Rahmen überspringen – etwa einen Beweis, für den am Schluß doch keine Zeit bleibt?
- Man kann sich die Möglichkeit offen halten, an bestimmte Stellen im Anhang zu springen und wieder zurück?
- Dafür brauchen wir Hyperlinks und -targets.
- <span id="page-31-0"></span>● Am einfachsten erzeugen wir die Zielmarkierungen für Sprünge durch die label-Option der frame-Umgebung.

**KORKA EX YEAR ON A CHA** 

Keilen and Tyomkin

[Der Rahmen](#page-27-0)

[Interne Links](#page-31-0)

## Interne Links

- Man kann einzelne Rahmen überspringen etwa einen Beweis, für den am Schluß doch keine Zeit bleibt?
- Man kann sich die Möglichkeit offen halten, an bestimmte Stellen im Anhang zu springen und wieder zurück?
- Dafür brauchen wir Hyperlinks und -targets.
- Am einfachsten erzeugen wir die Zielmarkierungen für Sprünge durch die label-Option der frame-Umgebung.
- Durch \begin{frame}[label=Name] werden für jede Seite des Rahmens eine Marke mit Namen Name*<*1*>*, Name*<*2*>*, und so weiter angelegt.
- <span id="page-32-0"></span>● Durch \hyperlink{Marke}{Text} wird Text eingefügt und dafür gesorgt, daß das Anklicken von Text an die Marke Marke springt. Hier folgt ein Sprung zur ersten Seite dieses Rahmens: + [Hyper](#page-31-1)<1>

[Blockkurs L](#page-0-0)ATEX 2009

> Keilen and Tyomkin

[Der Rahmen](#page-27-0)

[Interne Links](#page-31-0)